## COMMENT CRÉER MON COMPTE EDUCONNECT

Désormais, en plus d'une version papier transmise par l'enseignant, les parents peuvent accéder aux livrets scolaires uniques (LSU) déjà édités de leurs enfants via la plateforme educonnect, sous condition de la création d'un compte.

Pour accéder à la plateforme pour créer votre compte ou consulter les LSU, suivez ce lien:

[https://educonnect.education.gouv.fr](https://educonnect.education.gouv.fr/)

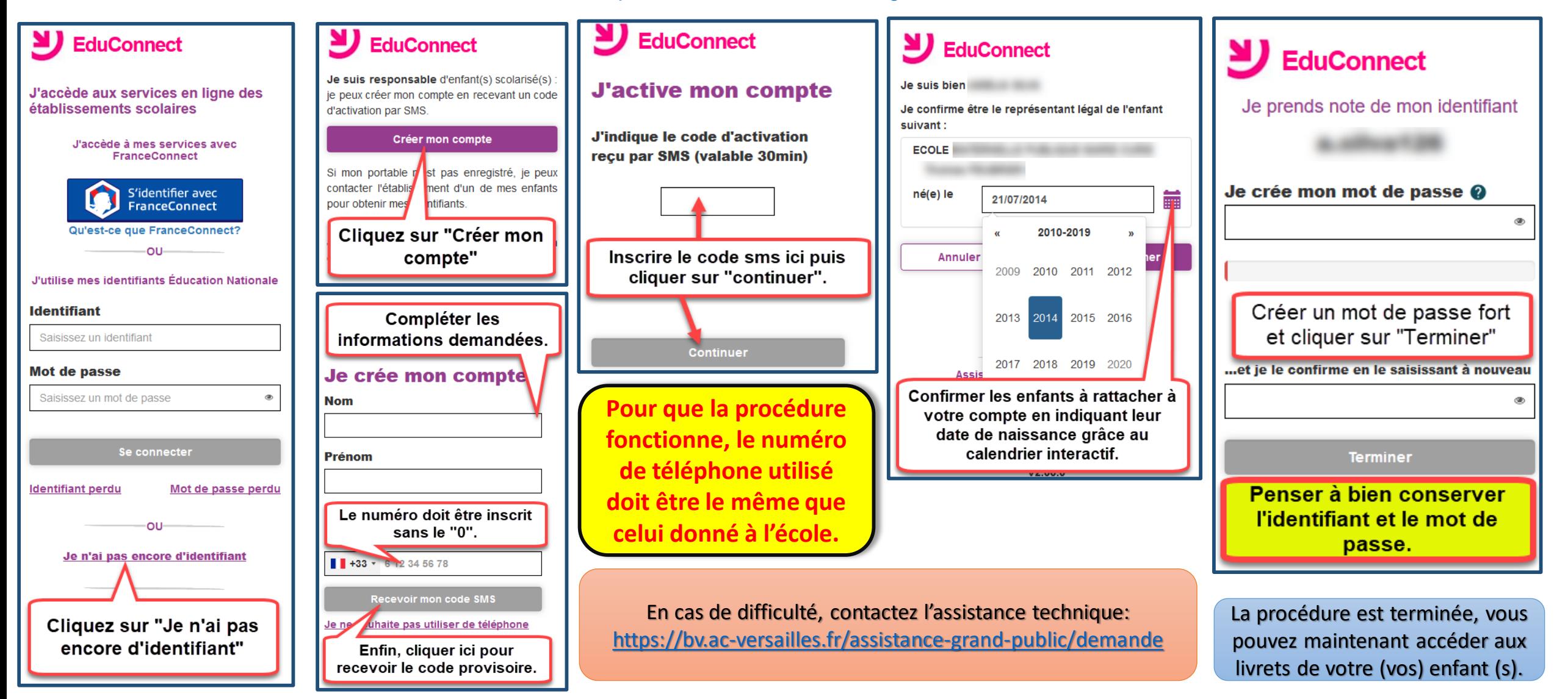